Molby Crack With Keygen Free Download

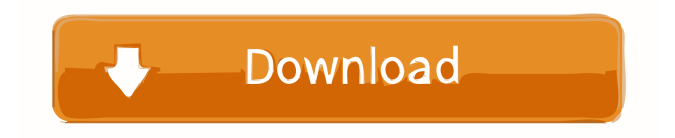

### **Molby For Windows (2022)**

Advanced Molecular Structure Modeling Integrated Photo-chemistry tool Allows you to create virtual 3D models of molecules with ease Convenient and intuitive interface Compatible with other programs Allows you to create your own Molecule Library Photo-chemistry for 3D Modeling Interactive 3D preview Allows you to control the molecule by scaling, dragging, erasing or adding atoms Easily view the molecule from any side in an interactive way, either in line display or as a ball and stick representation Allows you to easily modify properties of molecules Insightful property table Allows you to access detailed information about your molecule Automatic checking of molecule bond orders If the molecule is in the correct bond order, Molby Serial Key will show a green check mark; otherwise, it will show a red circle Simple and intuitive interface Compatible with other programs Import Molecular Structure Data from programs like Gaussian, GAMESS; NAMD and SHELX Easily create Advanced Molecules Supports hydrogens Tetrahedralize atoms Allows you to add molecules to your library of virtual moleculesBile acid-induced apoptosis and antiproliferative effects of taurine in human gallbladder epithelial cell line. Recent studies suggest that taurine has cytoprotective properties against bile acids. In this study we evaluated the effects of taurine in bile acid-induced apoptosis and antiproliferative activity in a human gallbladder epithelial cell line (GG96). Cells were grown in serum-free medium containing 20 mmol/L taurine. Cytotoxicity was determined by the reduction of viability. Cell proliferation was assessed by the BrdU incorporation assay. Apoptosis was determined by measurement of nuclear morphology and DNA fragmentation. Expression of Bax, Bcl-2, p53, and caspases was examined by Western blotting. Administration of taurine decreased the cytotoxicity of deoxycholate, especially at high concentrations, and inhibited cell proliferation without inducing apoptosis. Further, deoxycholate-induced apoptosis was prevented by the administration of taurine in a dose-dependent manner. Bax expression was increased by deoxycholate, whereas Bcl-2 expression was decreased. Also, expression of cleaved caspase-3 was increased by deoxycholate, and the caspase inhibitor z-VAD-fmk suppressed the increase of apoptosis caused by

## **Molby Crack+ Free License Key**

- You are given four options to begin. In order to export a file, you select the structure type and click "Export". This will then take you to the corresponding dialogue, where you are able to change the destination file or directory. The menu is also used to create the structure. - You are given four options to begin. In order to export a file, you select the structure type and click "Export". This will then take you to the corresponding dialogue, where you are able to change the destination file or directory. The menu is also used to create the structure. - You are given four options to begin. In order to export a file, you select the structure type and click "Export". This will then take you to the corresponding dialogue, where you are able to change the destination file or directory. The menu is also used to create the structure. - You are given four options to begin. In order to export a file, you select the structure type and click "Export". This will then take you to the corresponding dialogue, where you are able to change the destination file or directory. The menu is also used to create the structure. - You are given four options to begin. In order to export a file, you select the structure type and click "Export". This will then take you to the corresponding dialogue, where you are able to change the destination file or directory. The menu is also used to create the structure. - You are given four options to begin. In order to export a file, you select the structure type and click "Export". This will then take you to the corresponding dialogue, where you are able to change the destination file or directory. The menu is also used to create the structure. - You are given four options to begin. In order to export a file, you select the structure type and click "Export". This will then take you to the corresponding dialogue, where you are able to change the destination file or directory. The menu is also used to create the structure. - You are given four options to begin. In order to export a file, you select the structure type and click "Export". This will then take you to the corresponding dialogue, where you are able to change the destination file or directory. The menu is also used to create the structure. - You are given four options to begin. In order to export a file, you select the structure type and click "Export". This will then take you to the corresponding dialogue, where you are able 1d6a3396d6

## **Molby Crack**

Molby is an advanced piece of software designed for creating and viewing complex 3D molecular models. Basic interface Although Molby may look simple and rudimentary, the application can perform advanced functions and calculations in order to make the process of creating virtual molecule models much easier. After you create a molecular model, you will be able to control it directly from the preview panel, by scaling, dragging, erasing or adding atoms. The preview panel allows you to easily view the molecule from any side in an interactive way, either in line display or as a ball and stick representation. Compatibility with other programs In order to continue your complex projects started by using various other applications, you can import molecular structure data from programs like Gaussian, GAMESS; NAMD or SHELX. The export function works in the same way, allowing you to open your Molby projects with various other programs. Easily create advanced structures Although the functions of the program are quite complex and specifically directed to chemists, Molby can be easily used by almost anyone with a minimum of molecular Chemistry knowledge. You can add Hydrogen molecules to your virtual 3D model or you can create new bonds or angles in order to obtain complex molecular structures. With Molby, you have the options to quickly copy and paste molecular structures, in order to save time and avoid doing routine work. Insightful property table For a much more precise overview of your project, you can access the property table next to the preview panel, which will allow you to find indepth information about the molecular structure. The data in the property table can be edited, allowing you to modify the properties of each atom, namely its element, type, coordinates, name or partial charge. You can easily get the most of Molby application by getting the Molby software and plugins for your web browsers, especially if you use Chrome or Firefox. Molby Plugin for Google Chrome If you use Google Chrome, you can install Molby's plugin for Google Chrome browser. Simply go to the Plugins tab in the Settings window of your Google Chrome browser, and install the Molby Plugin. Molby Plugin for Firefox If you use Mozilla Firefox, you can install the Molby Plugin in the Mozilla Firefox browser by simply clicking on this link: In addition, you can simply download the Molby software from here:

#### **What's New in the?**

Molby is an advanced piece of software designed for creating and viewing complex 3D molecular models. Basic interface Although Molby may look simple and rudimentary, the application can perform advanced functions and calculations in order to make the process of creating virtual molecule models much easier. After you create a molecular model, you will be able to control it directly from the preview panel, by scaling, dragging, erasing or adding atoms. The preview panel allows you to easily view the molecule from any side in an interactive way, either in line display or as a ball and stick representation. Compatibility with other programs In order to continue your complex projects started by using various other applications, you can import molecular structure data from programs like Gaussian, GAMESS; NAMD or SHELX. The export function works in the same way, allowing you to open your Molby projects with various other programs. Easily create advanced structures Although the functions of the program are quite complex and specifically directed to chemists, Molby can be easily used by almost anyone with a minimum of molecular Chemistry knowledge. You can add Hydrogen molecules to your virtual 3D model or you can create new bonds or angles in order to obtain complex molecular structures. With Molby, you have the options to quickly copy and paste molecular structures, in order to save time and avoid doing routine work. Insightful property table For a much more precise overview of your project, you can access the property table next to the preview panel, which will allow you to find indepth information about the molecular structure. The data in the property table can be edited, allowing you to modify the properties of each atom, namely its element, type, coordinates, name or partial charge. Complex molecular structure modeling To summarize, Molby is an advanced and complex tool created for building and editing 3D models of molecules with ease. Its intuitive and simple interface, and also the compatibility with a multitude of other Chemistry programs make Molby an efficient and easy to use application for molecular 3D modeling. Molby Full Review: Simplicity is the most often used word to describe Molby. The very simplistic interface gives you the impression of an extremely easy to use application. You can drag and drop components, simple to create very complex molecules. There are many usefull features, such as built-in graphics view, chemical editor and the way of importing models from other applications. What would be nice would be to have a base molecule editor, instead of just a way of importing structures. Nevertheless, it is a great way to start 3D modeling. Molby Full Review: Molby is a very special tool, for it has been designed with the intention to be used as a way to start and finish complex 3D projects. It is a simple tool to create simple molecules and it is a complex tool to create very complex molecules

# **System Requirements For Molby:**

Intel or AMD 64-bit processor 1GB of system memory (RAM) 2 GB of free hard drive space NVIDIA GeForce GTX 560, AMD Radeon HD 7850 or better. 8 GB of available space for installation Connecting to the internet Please note that there is no video recording and that we will not be available to help you with your issue. English or non-English language support English language support. How to install GTA V: Download the game. Open

Related links:

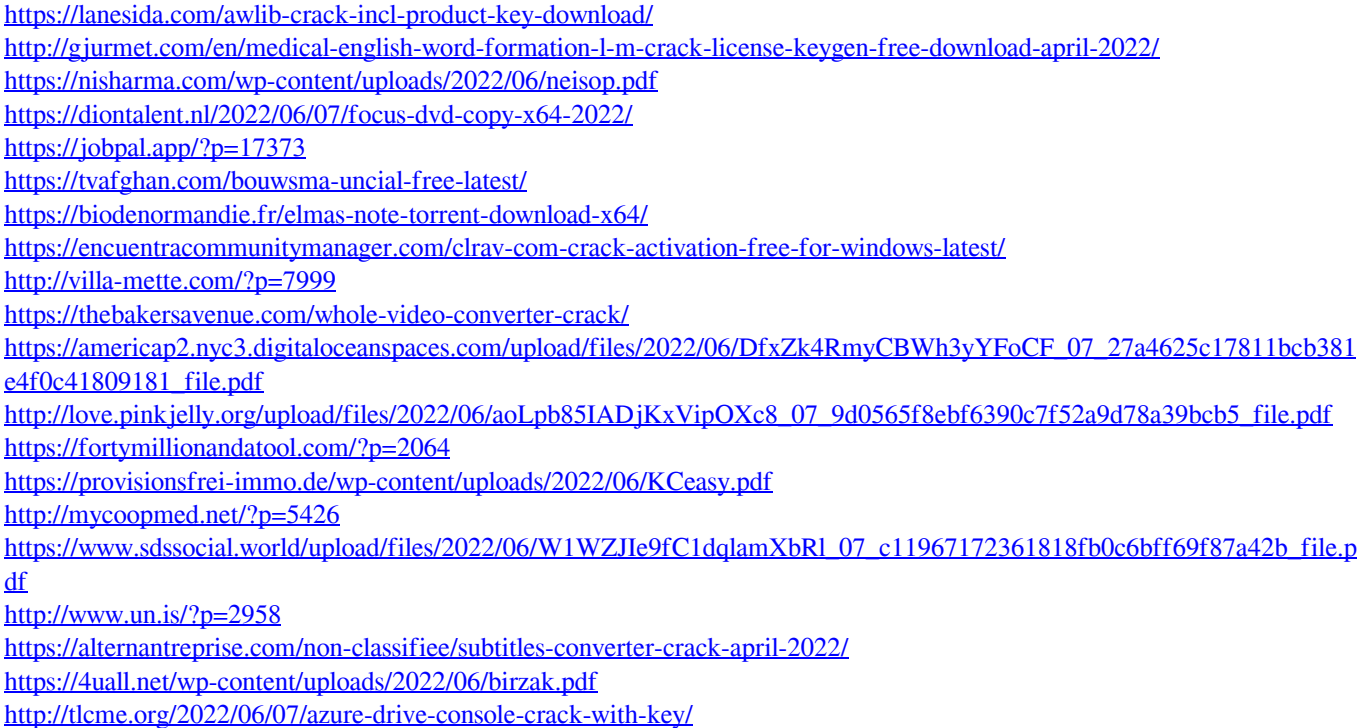